## 1.3.2. Schemat blokowy algorytmu

Schemat blokowy to graficzny sposób prezentacji algorytmu. Składa się z elementów przedstawionych w tabeli 1.1, zwanych blokami. Poszczególne części schematu należy łączyć, wykorzystując strzałki, które określają porządek wykonywania operacji.

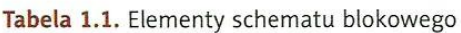

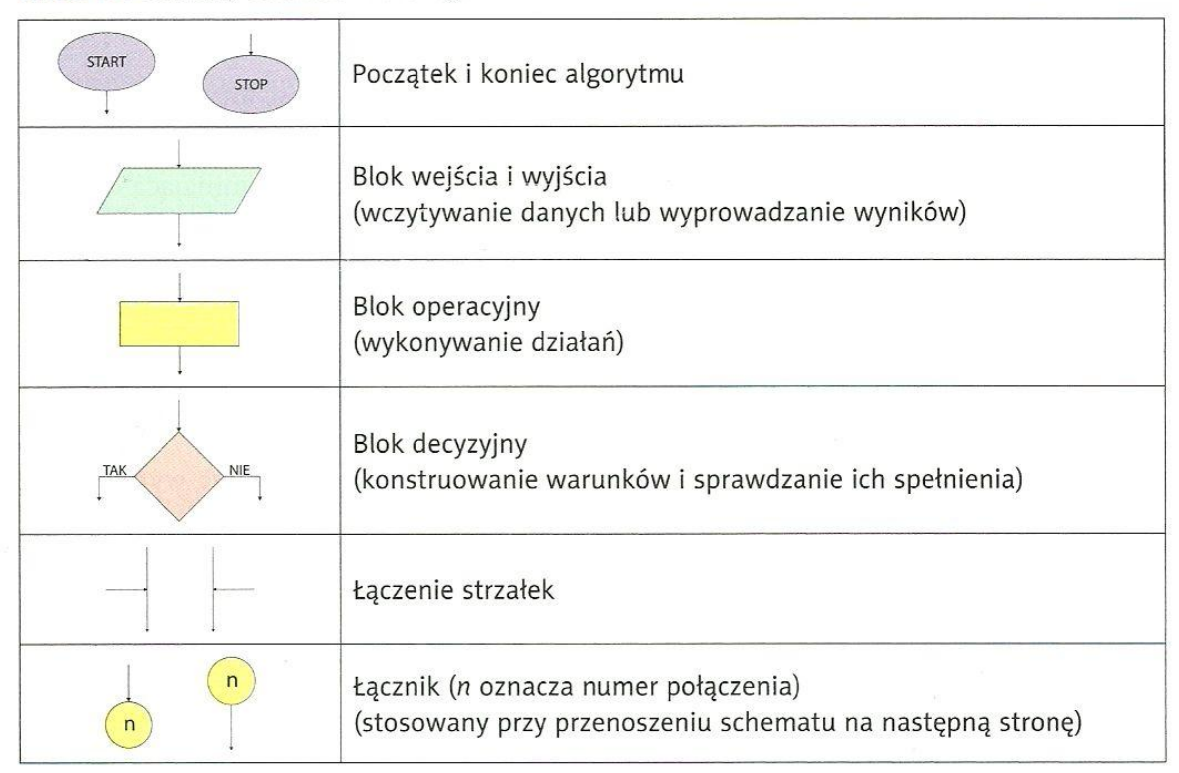

Na rysunku 1.1 przedstawiono schemat blokowy algorytmu rozwiązującego równanie liniowe  $ax+b = 0$ , zapisanego w punkcie 1.3.1 w postaci listy kroków.

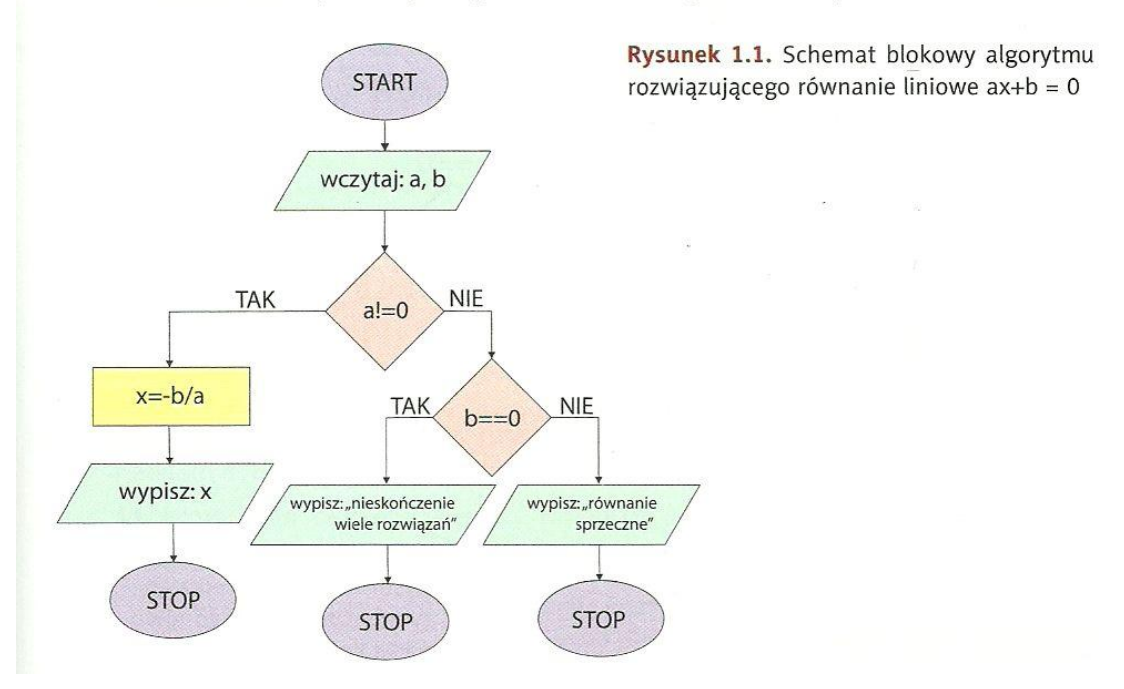

## ZADANIA

Do podanego kodu w języku C++ zaprojektuj schemat blokowy. Pięć pierwszych programów podanych poniżej są rozwiązaniem do zadań z poprzedniego tygodnia "operacje wejścia-wyjścia". Pomocnym przy projektowania może być plik "zadania.pdf" – obydwa pliki znajdują się na stronie internetowej.

1.

```
#include <iostream>
 using namespace std;
 int <math>main()</math>\left| \right| int a, b;
  cout<<"Podaj zmienna a: ";
  \mathop{\text{cin}}\nolimitscout<<"Podaj zmienna b: ";
  \text{cin>b;}cout<<"Ile wynosi suma \"a + b\"\?";
  cout<<"\n Suma "<<a<<"+"<<br/>>b<<" = "<<a+b;
\cdot }
```
2.

```
\mathbf{1}#include <iostream>
 \overline{2}using namespace std;
 \overline{3}4<sup>1</sup>int <math>main()</math>5日{ string tekst;
 6
      float a=16, b=9, c;
 7
       cout<<"Jak masz na imie? \n";
 8
       cin>>tekst;
       cout<<"Witaj "<<tekst<<"\nmam dla ciebie zagadke";
 9
       cout<<"\n Ile to jest "<<a<<"*"<<br/><br/></></>>\\n";
10
11
       \mathsf{cin}\mathsf{>c};12
       if(c == a * b)cout<<"Dobrze!";
13<sup>°</sup>14
           else
15
                cout<<"Zle!";
16
17<sup>L</sup>
```
3.

```
#include <iostream>
 \mathbf{1}\overline{2}using namespace std;
 3
 \overline{4}int <math>main()</math>5日{ string tekst;
       float a=16, b=9, c;
 6
       cout<<"Jak masz na imie? \n";
 \overline{7}8
       cin>>tekst;
 9
       cout<<"Witaj "<<tekst<<"\nmam dla ciebie zagadke";
       cout<<"\n Ile to jest "<<a<<"*"<<br/><br/></>>>>>>\\";
10
11
       \text{cin}\rightarrow\text{c};while(c!=a*b)12<sup>2</sup>13白
           ſ
14
                 cout<<"Zle!\n";
                 cout<<"Sprobuj jeszcze raz ";
15
                 cout<<"\n Ile to jest "<<a<<"*"<<br/><br/></></>>>>>>>>>
16
17
                 \mathsf{cin}\rightarrow\mathsf{c};18
            cout<<"Dobrze!";
19
20 \perp
```
4.

```
\mathbf{1}#include <iostream>
       using namespace std;
 \overline{2}\overline{3}\overline{4}int <math>main()</math>5 \boxminus { float a, b;
 6
       cout<<"Podaj dwie liczby rzeczywiste\n";
 \overline{7}\text{count} \leq \text{max} ";
 8
       cin>>a;
       \text{cout} \leftarrow \text{``b= ''};9
       \text{cin>b;}10
11
12<sup>2</sup>if(abc)13
             cout<<"b/a="<<b/
             else
14
                    cout<<"a/b="<<a/b;
15
16
17
18 \perp
```
5.

```
\mathbf{1}#include <iostream>
 \overline{2}using namespace std;
 \overline{3}4
      int <math>main()</math>5日{
 6
           int a, b, c, d, e, f, g, h, pomocnicza;
           cout<<"Podaj 8 liczb \n";
 \overline{7}8
           \sin \theta9
           \text{cin>b;}\mathsf{cin}\rightarrow\mathsf{c};10
11
           cin>d;cin>>e;
12
13
           \text{cin>f};
14
           \text{cin}>g;
15
           cin>>h;
           pomocnicza=a;
16
           if( pomocnicza \& b)17
                pomocnicza=b;
18
           if( pomocnicza{c})19
                pomocnicza=c;
20
           if(pomocnicza<d)
21
                pomocnicza=d;
22
           if(pomocnicza<e)
23
                pomocnicza=e;
24
           if( pomocnicza<sup>2</sup>)25
                pomocnicza=f;
26
           if( pomocnicza\zeta g)27
28
                pomocnicza=g;
           if(pomocnicza<h)
29
                pomocnicza=h;
30
      cout<<"Największa liczba to "<<pomocnicza;
31
32 \perp
```

```
6. #include <iostream>
 using namespace std;
 main()\overline{A}int x=5;
      int y=4;int z=-4;x+=y;y^* = z;if(x \rightarrow y)\{x+=y;z++;else
            €
                 x++;y - -3if(z=3)\mathcal{L}_{\mathcal{L}}z^* = x;}
           else
            €
                 z^* = y;Z = -\frac{1}{2}ł
      cout<<"x= "<<x<<endl<<"y= "<<y<<endl<<"z= "<<z<<endl;
 \mathbf{I}
```